# Esimerkki: Pino 1(3)

- */\*\* Pino on alkiokokoelma, joka noudattaa \* LIFO-käyttäytymistä. \*/* public interface Pino<T> {  *//-- Havainnointioperaatiot /\*\* Palauttaa alkioiden määrän. \* @.pre true \* @.post RESULT == \* (pinossa olevien alkioiden lukumäärä)* public int annaKoko();  */\*\* Palauttaa pinon päällimmäisen alkion. \* @.pre !onTyhjä() \* @.post RESULT == (pinon päällimmäinen alkio) \*/* public T päällimmäinen();
	-

# Esimerkki: Pino 2(3)

- 
- */\*\* Palauttaa pinon alimmaiset alkiot. \* @.pre !onTyhjä() \* @.post RESULT == (pinon alimmaiset alkiot pinona)*
- *\*/* public Pino<T> alimmaiset();
- 
- */\*\* Tarkistaa onko pino tyhjä. \* @.pre true \* @.post RESULT == (annaKoko() == 0)*
- *\*/* public boolean onTyhjä();
- 
- */\*\* Tarkistaa onko pino täysi. \* @.pre true \* @.post RESULT == (pinoon mahtuu vielä alkioita)*
- *\*/* public boolean onTäysi();

# Esimerkki: Pino 3(3)

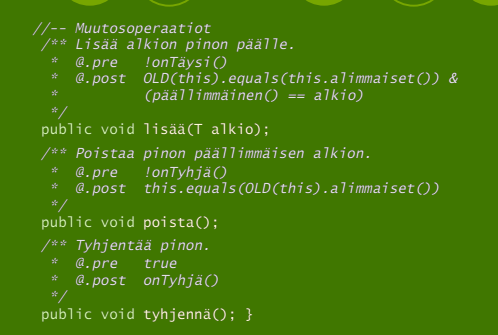

## Erikoistilanteiden hallinta

- Rutiini matemaattisena funktiona määrittelyjoukko (*domain*) *D* arvojoukko (*range*) *R* Rutiini on kuvaus *f* : *D* → *R*
- 
- Esimerkkejä:
	- $\bigcirc$  itseisarvo: *D* = **R**, *R* = **R**<sub>+</sub>
	- kokonaislukujakolasku: *D* = **Z** × **Z**, *R* = **Z**

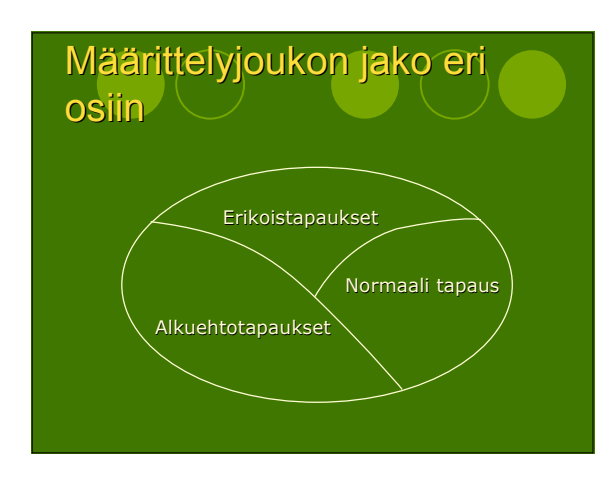

#### **Erikoistilanteesta** tiedottaminen

- Poikkeuksen nostaminen Otarkistettavat poikkeukset
	- tarkistamattomat poikkeukset
- Viittaustyyppisen parametrin kautta
- Toimittajaluokan attribuutin kautta
- Globaalia tietoa sisältävän olion kautta
- Palauttamalla tieto normaalitapauksen tapaan

## Nyrkkisääntö erikoistilanteiden käsittelyyn

- 1. Siirrä erikoistilanne alkuehtoon, mikäli se asiakkaan kannalta selkeää ja ymmärrettävää.
- 2. Mikäli sääntö <sup>1</sup> ei toimi, erikoistilanteet hoidetaan käsiteltävillä poikkeuksilla, jolloin asiakas pakotetaan ottamaan niihin kantaa.
- 3. Mikäli säännöt <sup>1</sup> ja <sup>2</sup> eivät toimi, hoidetaan erikoistilanne muulla tavoin.

#### Javan poikkeushierarkia Throwable  $\overline{\LARGE\vdash}$ Error | Exception  $\overline{\mathrm{4}}$  $\overline{\mathrm{A}}$ *tarkistettavat* RuntimeException *tarkistamattomat poikkeukset*  $\overline{A}$ **tarking in the first of the first of the first of the first of the first of the first of the first of the first**<br>istamattomat poik

## Tarkistamattomat poikkeus (*unchecked exception*)

- Ei tarvitse esitellä signatuurissa
- Ei yleensä napata kiinni
- Error: vakavat virheet
- RuntimeException: ajoaikainen virhe

## Tarkistettava poikkeus (*checked exception*)

- Esiteltävä signatuurissa
- Otettava aina ekspliittisesti kantaa
	- nappaa kiinni
- päästä eteenpäin
- Periytyvät Exception-luokasta

# Esimerkki poikkeusten

### käytöstä

- 
- 
- 
- /\*\* Palauttaa taulukon minimialkion.<br>\* « O.pre true<br>\* « Pore FORALL(a : taulu; RESULT <= a)<br>\* « throws NullPointerException<br>\* « ethrows TyhjäTaulukkoPoikkeus<br>\* « throws TyhjäTaulukkoPoikkeus<br>\* /
- 
- public static int minimi(int[] taulu) throws NullPointerException, TyhjäTaulukkoPoikkeus { try {
	-
- int pienin = taulu[0];<br>for (int i = 1; i < taulu.length; i++)<br>if (taulu[i] < pienin) pienin = taulu[i];<br>return pienin;<br>} catch (IndexOutOfBoundsException e) {<br>throw new TyhjäTaulukkoPoikkeus("tyhjä taulu");
	-